УДК 372.016:811+37.0

## *Л. И. Назина*

*(Новосибирский государственный педагогический университет)*

# **ОСОБЕННОСТИ РАБОТЫ С БИОГРАФИЧЕСКИМ ТЕКСТОМ В ИНТЕРАКТИВНОМ РЕЖИМЕ**

В статье описаны интерактивные приемы работы с нехудожественным текстом на дотекстовом, текстовом и послетекстовом этапах.

*Ключевые слова:* интерактивные приемы, текст, текстовый этап, послетекстовый этап, дотекстовый этап.

The article contains a description of some interactive strategies to be used before, while and after reading informative texts.

Постиндустриальное (информационное) общество, в котором мы живем сегодня, предъявляет особенно высокие требования к нам как читателям, которые должны быть постоянно готовы «обновлять» свои общие и профессиональные знания, т.к. полученная нами ранее информация быстро устаревает. Это придает особую важность чтению как виду речевой деятельности, которое должно быть осмысленным и целенаправленным. Главная задача чтения – получение информации, причем активное и самостоятельное. Однако, как показывает практика, наши обучающиеся нередко испытывают определенные трудности в чтении и понимании текста даже на русском языке, поскольку плохо владеют эффективными стратегиями чтения, позволяющими активизировать и интенсифицировать их работу с ним на дотекстовом, текстовом и послетекстовом этапах [1]. Далее мы опишем возможные интерактивные приемы работы с биографическим текстом про Х. Колумба, день которого отмечают в США 12 октября.

До чтения текста (Before Reading Activities) можно предложить обучающимся выполнить какое-то одно или два задания из предложенных ниже:

1) определите, на каком из портретов изображен Колумб;

2) работая в малых группах, вспомните, что вы знаете о Колумбе, используя верные/неверные утверждения, данные ниже в «Anticipation Guide»:

#### **Anticipation Guide**

- 1. Христофор Колумб родился в Испании в пятнадцатом веке.
- 2. Оттуда он начал свое первое путешествие в Америку, заручившись поддержкой испанского короля Фердинанда и королевы Изабеллы.
	- 3. Он хотел открыть новый, более близкий путь в Индию.
	- 4. Его путешествие длилось пять месяцев и было трудным.
	- 5. Колумб умер, так и не узнав, что он открыл новый континент.

6. День Колумба начали отмечать в США в 19 веке американцы итальянского происхождения.

#### Topical Issues of Foreign Language Teaching

При обсуждении каждого утверждения из "Anticipation Guide" они могут ставить на полях слева «галочку», если согласны с ним, обосновывая свое мнение ссылкой на свои предшествующие знания в ходе работы в малых группах.

3) по ключевым словам, данным учителем, составьте свою версию его биографии;

4) запишите в таблицу KWL-chart, данную ниже, что вы знаете о Колумбе:

Таблица

#### Донны Огл «Знаю-Хочу узнать-Узнал»

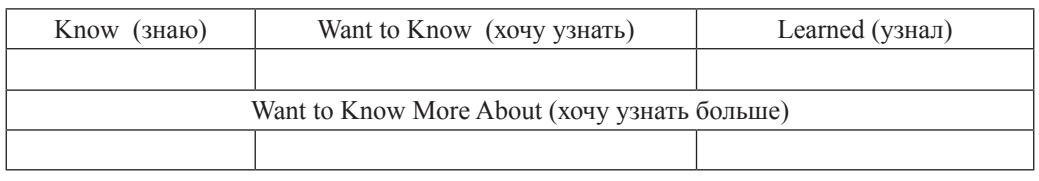

Если вы знаете мало (или ничего), то во второй колонке запишите вопросы, ответы на которые вы хотели бы получить из текста.

На текстовом этапе (While Reading Activities) обучаемые читают текст в интерактивном режиме, например, используя чтение с пометами по методу **ИНСЕРТ** (Interactive Notation System for Enhanced Reading and Thinking), ставя на полях следующие знаки:

«V» - мои предыдущие знания соответствуют тому, что я узнал(а) из текста;

«-» - мои предыдущие знания не соответствуют тому, что я узнал(а) из текста;

«+» - абсолютно новая для меня информация;

«?» - сомневаюсь/хотелось бы уточнить или узнать подробнее.

После этого, работая индивидуальобучающийся может заполнить HO, маркировочную таблицу ИНСЕРТ, состоящую из четырех колонок, соответствующих указанным выше четырем знакам-пометам, образец которой представлен ниже:

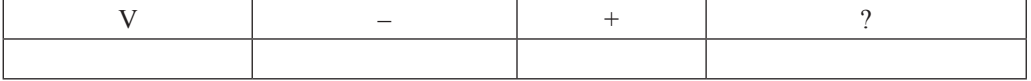

В первую колонку он кратко записывает то, что подтверждается автором текста как верное знание; во вторую колонку - та информация из текста, которая опровергает его предшествующие знания, а в третью - вся новая информация. В четвертой же колонке он пишет вопросы, возникшие у него в ходе чтения текста. Они будут стимулировать обучающегося к поиску новой информации в ходе самостоятельной работы дома.

Если же на дотекстовом этапе была работа с KWL-chart (1-2 колонки), то теперь он выписывает из текста ответы на свои вопросы и другую новую информацию в третью колонку, используя для этого ключевые слова.

Однако, в ходе работы с текстом можно просто соотносить с прочитанным те факты, которые были представлены в "Anticipation Guide" на дотекстовом этапе, и ручкой/карандашом другого цвета вносить коррективы, используя соответствующий знак (+/-). Это также поможет активизировать процесс чтения, даже если мы не используем интерактивный метод ИНСЕРТ или таблицу KWL-chart.

Ha послетекстовом этапе (After Reading Activities) в зависимости от того, что учитель использовал ранее, до чтения текста, можно предложить учащимся:

1) вернуться к "Anticipation Guide" и уточнить, какие утверждения, данные в нем, были верными, а какие нет, ссы-

Volume 11 + 2017 217

лаясь при этом на текст;

2) сравнить, насколько их предыдущие представления о Х. Колумбе совпали с тем, что они сейчас узнали о нем, опираясь на таблицу ИНСЕРТ;

3) вернуться к "Anticipation Guide" или к таблице KWL-chart;

August, 3 October (?)

was born in Genoa died went to a famous school first voyage near Genoa to study to America arithmetics and geography

4) поскольку в тексте есть даты, знаменующие важные моменты в жизни Х. Колумба, можно составить «Линию жизни» (Time Line), дополняя потом ее новыми датами в случае использования дополнительных текстов о нем (рис. 1):

1446 1456 1460 1492 1492 1506

first sailed reached the shore to the East

*Рис. 1.* «Линия жизни» Христофора Колумба

Если же до этого мы читали текст о Марко Поло, другом известном первооткрывателе и путешественнике, то можно предложить учащимся сравнить М. Поло и Х. Колумба, составив диаграмму Венна (Venn Diagram). Для этого по центру, в накладывающихся друг на друга кольцах, нужно записать то, что их объединяет, а в других частях

Марко Поло Колумб Пытливый, удачливый Далекий, тоскующий Путешествует, узнает, богатеет Открывает, служит, удивляет Исследователь Парусник

диаграммы (слева и справа) – то, что отличает каждого.

На послетекстовом этапе можно также предложить такое творческое задание, как совместное написание стихов об этих путешественниках, в частности, синквейна или биостиха [2], примеры которых мы приводим далее:

Баловень судьбы Неутомимый искатель приключений

*Marco Polo* Enthusiastic, risky, A son of a merchant from Venice, Lover of adventures, China and writing books, Who felt once a trap, and could escape from it, Who needed some reason to leave the foreign country, Who feared lest the Emperor should refuse to let him go. Who gave a run with the treasure and the princess, Who would like to see that we know now – he was right, Resident of all books in geography, A symbol already.

### **Список литературы**

1. *Назина Л. И.* Интерактивные приемы и методы обучения иностранному языку: учебно-метод. пособие. – Новосибирск: Изд-во НГПУ, 2014. – 119 с.

2. *Holmes V. L., Moulton M. R.* Writing Simple Poems: Pattern Poetry for Language Acquisition. – Cambridge University Press,  $2001 - 150$  p.